# Seminar in Special Topics in Mass Communication MEJO 890.003

## **Advanced Statistics for Social Sciences**

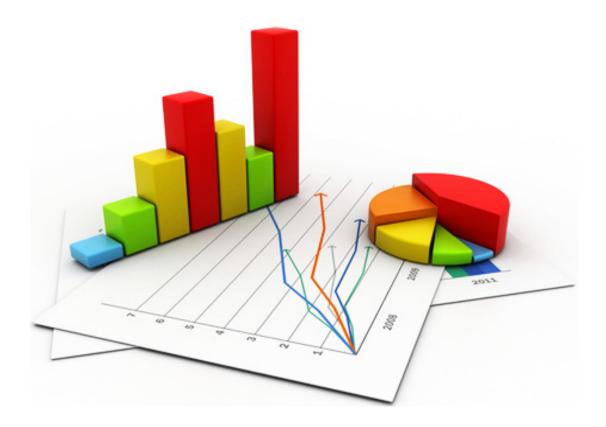

This course follows MEJO 704 Statistics for Social Sciences as an advanced level of application of statistical tests, with special emphasis on how to analyze research designs that involve mediating and moderating variables. Lessons include the analysis and interpretation of interactions (moderation) in ANOVAs and linear regressions, regression-based serial and parallel mediation, and more complex models that include both moderators and mediators. Discussions focus on the operational definition of variables and judgment for selecting the most appropriate analysis for the research question and design. Analyses will be primarily conducted with SPSS as the statistical platform, although some hand calculations will be required. By the end, students will be equipped to review quantitative results of research articles, understand how to select the best type of test depending on the hypothesis, and be prepared to expand their current knowledge base in applied statistics.

#### **Spring 2020 Semester Information**

Professor: Francesca Dillman Carpentier

Office: Room 327
Office Phone: 919-843-1035
Cell Phone: 919-259-0092
E-mail: francesca@unc.edu

Class Hours: TR 8:00am-9:15am Classroom: Carroll Hall Rm 338

#### **Course Text:**

Hayes, A. F. (2013 1<sup>st</sup> edition or 2017 2<sup>nd</sup> edition). Introduction to mediation, moderation, and conditional process analysis: A regression-based approach. New York, NY: The Guilford Press.

#### **Suggested Additional Texts:**

Hayes, A. F. (2005). Statistical methods for communication science. Mahwah, NJ: Erlbaum. (precursor to the book we're using, goes more into depth with mathematics)

Weber, R., & Fuller, R. (2013). Statistical Methods for Communication Researchers and Professionals. First Edition. Dubuque, IA: Kendall Hunt. (good for applications to communication field)

Kranzler, J.H. (2007). Statistics for the terrified, 4<sup>th</sup> edition. Upper Saddle River, NJ: Pearson Education, Inc. (great introductory primer in paperback, with SPSS examples)

Stockburger, D. Introductory Statistics: Concepts, Models, and Applications. (comprehensive, contains SPSS examples, available free at <a href="http://www.psychstat.missouristate.edu/introbook/sbk00.htm">http://www.psychstat.missouristate.edu/introbook/sbk00.htm</a>)

StatSoft Electronic Textbook (a bit advanced, available free at http://www.statsoft.com/textbook/)

HyperStat Online (simpler, goes through ANOVA and Chi-Square, available free at <a href="http://davidmlane.com/hyperstat/">http://davidmlane.com/hyperstat/</a>)

Sign up for free at Code School to learn free statistics program R at <a href="http://www.codeschool.com/courses">http://www.codeschool.com/courses</a>

Your work will require use of the SPSS statistical package on a computer for data entry and/or data analysis—unless you prefer to use R. Use of R is welcome as an alternate statistical analysis program for homework and tests.

If using SPSS, you may either use your own SPSS software that you have purchased through UNC or on your own, or you may use your own laptop to gain SPSS access through UNC's Virtual Lab—use your UNC wireless Internet connection and ONYEN to sign on and access SPSS at <a href="https://virtuallab.unc.edu/">https://virtuallab.unc.edu/</a>.

#### **Attendance Policy:**

Attendance is not recorded nor is it factored into the final grade. Please use good judgment in your own attendance. There are also no make-ups or acceptance of late assignments, in-class exercises, or tests.

#### **Late Tests/Assignments:**

There will be no make-ups or acceptance of late assignments, in-class exercises, or tests.

#### **Grading:**

Grades in this graduate-level seminar are intended to offer feedback on your performance. Grades are based on the qualitative descriptions below and are informed by the percentage correct on individual assignments and tests. Percentages are used as a general guide to help define an H (high pass), P (pass), L (low pass) and F (fail):

```
F (fail) = Fail, similar to a 59% or below (an "F")
```

L (low pass) = Inadequate graduate work, similar to a 60-69% (a "D" grade)

P (pass) = Entirely satisfactory graduate work, similar to a 70-96% (an "A," "B" or "C")

H (high pass) = Inspiring as well as clear excellence, similar to a 97-100% (an "A+" grade)

#### **Course Goals**

The Hussman School of Journalism and Media's accrediting body outlines a number of values you should be aware of and competencies you should be able to demonstrate by the time you graduate from our program. <u>Click here to learn more</u>.

No single course could possibly give you all of these values and competencies, but collectively, our classes are designed to build your abilities in each <u>area</u>. In this class, the following values and competencies are specifically addressed:

- Conduct research and evaluate information by methods appropriate to the communications professions in which they work.
- Apply basic numerical and statistical concepts.

#### **Honor Code:**

It is expected that each student in this class will conduct him/herself within the guidelines of the Honor System (<a href="http://honor.unc.edu">http://honor.unc.edu</a>). All academic work should be done with the high level of honesty and integrity that this University demands. If you have any questions about your responsibility or your instructor's responsibility as a faculty member under the Honor Code, please feel able to see the course instructor, speak with the senior associate dean of undergraduate studies in this school, and/or speak with a representative of the Student Attorney Office or the Office of the Dean of Students.

#### **Seeking Help**

If you need individual assistance, it is your responsibility to meet with the instructor. If you are serious about wanting to improve your performance in the course, the time to seek help is as soon as you are aware of the problem, whether the problem is difficulty with course material, a disability, or an illness. Please feel able to contact the course instructor as soon as you perceive any warning signs of things that might adversely affect your class performance or final grade.

#### **Diversity**

The University's policy on Prohibiting Harassment and Discrimination is outlined in the 2011-2012 Undergraduate Bulletin at <a href="http://www.unc.edu/ugradbulletin/">http://www.unc.edu/ugradbulletin/</a>. UNC is committed to providing an inclusive and welcoming environment for all members of our community and does not discriminate in offering access to its educational programs and activities on the basis of age, gender, race, color, national origin, religion, creed, disability, veteran's status, sexual orientation, gender identity, or gender expression.

In this course, you are encouraged to represent diverse populations, diverse viewpoints, and diversity of perspective in your own work. You are also asked to be sensitive to the various backgrounds, perspectives, origins, and situations represented by the students in the course, the students, faculty, and staff at this university, and the residents of this state.

#### **Special Needs**

The University of North Carolina – Chapel Hill facilitates the implementation of reasonable accommodations, including resources and services, for students with disabilities, chronic medical conditions, a temporary disability or pregnancy complications resulting in difficulties with accessing learning opportunities.

All accommodations are coordinated through the Accessibility Resources and Service (ARS) Office. In the first instance please visit their website at <a href="http://accessibility.unc.edu">http://accessibility.unc.edu</a>, call the

office at 919-962-8300, or email <u>accessibility@unc.edu</u>. A student is welcome to initiate the registration process at any time. However, the process can take time. ARS is particularly busy in the run-up to Finals and during Finals. Students submitting Self-ID forms at that time are unlikely to have accommodations set until the following semester.

Please contact ARS as early in the semester as possible.

#### **Grading Criteria**

#### Assignments (75%):

Assignments are graded for accuracy and thoroughness. Percentage correct is the basis for these grades, with additional adjustments reflecting completion and thoroughness.

As many of these assignments require use of statistical analysis software on a computer, you are encouraged to either (1) gain SPSS access through purchasing your own SPSS program copy or using an Internet connection to access SPSS from Virtual Lab, https://virtuallab.unc.edu/), or (2) gain access and use R (specific instruction in R will not be provided in this course, however).

#### Final Exam (Take-Home) (25%):

There is one comprehensive take-home exam with no make-up opportunity. This exam is worth 25% of the total course grade.

This exam and its supporting data set will be made available through the course Sakai site before the semester is over and will be due during the final exam period scheduled by the University. This is an open-book, open-notes exam involving the creation of a results section of an article based on a given data set and hypotheses. Lecture material, homework, and print and online sources may be used as reference. However, this exam is closed-person—you may not seek the assistance of other members of the course, tutors, teachers, or other live assistance from anyone but the instructor of record for this course. This said, you are strongly encouraged to ask the instructor for help or clarification for any questions you might have on the final takehome exam.

### **Tentative Course Schedule (subject to change)**

| DAY  | LESSON    | TOPIC                                                                                                    | TO DO AFTER CLASS                                                                                                    |
|------|-----------|----------------------------------------------------------------------------------------------------|----------------------------------------------------------------------------------------------------|
| 1/9  | Lesson 1  | Review Types of data (e.g., nominal, ordinal, interval, ratio) Parametric versus nonparametric data, What variance means, Individual people's deviations from the mean, Sum of Squares, Variance (corrected and uncorrected), Covariance, Correlation | Tonight, read Hayes' first introductory chapter (the whole thing) on research questions, correlation, causation, and statistical modeling, and variables.                                                                 |
| 1/14 | Lesson 2a | Review of linear regression  Types of hypotheses, assumptions, appropriate variables, line estimation, regression coefficients                                                                                                    | This might be a good time to brush up on your linear regression knowledge with your favorite text or use Hayes' introduction on linear regression.                                                                        |
| 1/16 | Lesson 2b | Review of linear regression (continued)  Goodness of fit statistics,  Coefficient of  Determination                                                                                                    |                                                                                                    |
| 1/21 | Lesson 2c | Review of linear regression (continued) Interpreting results, partial correlations, multicollinearity                                                                                                    | Refresh your memory this evening by reading this short online chapter on Reliability and Validity.  This article specific to the hospitality industry is also useful for a basic overview of psychometric considerations. |
| 1/23 | Lesson 3  | Reliability review For reporting measures -                                                                                                    | Before next class, read this super simple introduction to what a factor analysis is.                                                                                                    |

average inter-item correlation; average item-total correlation, split-half correlation; Cronbach's alpha

More <u>in-depth introduction</u> to what a factor analysis is (and so you should read this second).

ASSIGNMENT 1: Start homework on calculating inter-item correlations, an average inter-item correlation between items of a measure, and a Cronbach's alpha of that measure. Due next class period.

#### 1/28 Lesson 4a

#### Exploratory Factor Analysis

Accounting for variance, unique and shared variance, eigenvalues, extraction, principal components

As we continue practicing, this is a good reminder of what steps to take in SPSS.

Here's also <u>another super simple take</u> on rotations, which we cover in the next class.

ASSIGNMENT 1 due at start of class today.

ASSIGNMENT 2: Start homework on fully reporting measures for an article (does NOT include a factor analysis). Due next class period.

#### 1/30 Lesson 4b

#### Exploratory Factor Analysis

orthogonal and related factors, rotations, factor loadings

I like this <u>electronic journal article</u> for its simplicity in laying out the differences between factor analysis choices.

ASSIGNMENT 2 due at start of class today.

Also, read <u>this quick note</u> about how you can use and abuse factor analyses.

#### 2/4 Lesson 4c

# Exploratory Factor Analysis

Principal Component Analysis (PCA) versus Principal Axis factor analysis Read Hayes' chapter on The Simple Mediation Model – the first three sections up through the example with Dichotomous X.

Reporting measures -Internal consistency, (uni)dimensionality, central tendency and variation descriptives, zero-order ASSIGNMENT 3: Start homework on running and fully reporting a multiple linear regression analysis. Due next class period.

#### correlations

| 2/6  | Lesson 5a | Simple mediation  Types of hypotheses, appropriate variables, Baron & Kenny approach to modeling effects  ASSIGNMENT 3 due at start of class today. | Finish Hayes' chapter on The Simple<br>Mediation Model – up through the Chapter<br>Summary.                                                                                                    |
|------|-----------|----------------------------------------------------------------------------------------------------|----------------------------------------------------------------------------------------------------|
| 2/11 | Lesson 5b | Simple mediation  PROCESS approach to  modeling direct, indirect,  and total effects                                                                |                                                                                                    |
| 2/13 | Lesson 5b | Simple mediation Inference, practice                                                                                                    | Read Hayes' chapter on More than One<br>Mediator (Multiple Mediator Models) – the<br>first three sections from The Parallel<br>Multiple Mediator Model through Statistical<br>Inference.                                                                                                    |
|      |           |                                                                                                    | ASSIGNMENT 4: Start homework on running models with a single antecedent, single mediator, single outcome variable. Due next class period.                                                                                                    |
| 2/18 | Lesson 6a | Multiple mediators  Parallel mediation, hypotheses, statistical inference  ASSIGNMENT 4 due at start of class today.                                | Finish Hayes' chapter on More than One<br>Mediator (Multiple Mediator Models) – up<br>through the Chapter Summary.                                                                                                    |
| 2/20 | Lesson 6b | Multiple mediators  Serial mediation, hypotheses, mixing parallel and serial mediation                                                              | Read Hayes' chapter in the 2 <sup>nd</sup> edition book called Causal Steps, Confounding, and Causal Order and in the 1 <sup>st</sup> edition book called on Miscellaneous Topics in Mediation Analysis – read the whole thing.  ASSIGNMENT 5: Start homework on running and reporting a model with a single |

antecedent, single mediator, single outcome variable, and a model with a single antecedent, two mediators, and a single outcome variable. Due in two class periods.

Next class, we will be talking about reporting mediation. Here are some examples of reporting mediation analyses:

Ophir, Y., Brennan, E., Maloney, E. K., & Cappella, J. N. (2017). The effects of graphic warning labels' vividness on message engagement and intentions to quit smoking. Communication Research, 0093650217700226.

Cooper, D. K., Keyzers, A., Jenson, E. J., Braughton, J., Li, Y., Ausherbauer, K., & Harris, S. M. (2018). Stress, Couple Satisfaction, and the Mediating Role of Couple Sexuality in Relationship Wellness. Journal of Family & Consumer Sciences, 110(3), 32-38.

Barnidge, M. (2015). The role of news in promoting political disagreement on social media. Computers in Human Behavior, 52, 211-218.

#### 2/25 Lesson 6c

#### Considerations

Confounds, issues with causal inference, effect sizes

Read Hayes' chapter on the Fundamentals of Moderation Analysis – the first three sections up through Visualizing Moderation.

#### Reporting mediation

Showing assumptions are met, careful language, use of figures

#### 2/27 Lesson 7a

Moderation in regression Types of hypotheses, appropriate variables,

modeling via figures

at start of class

today.

**ASSIGNMENT 5 due** 

Finish Hayes' chapter on the Fundamentals of Moderation Analysis – up through Chapter Summary.

| 3/3          | Lesson 7b | Moderation in regression<br>Interpreting interactions,<br>simple slope analyses                                                | Read Hayes' chapter on Extending (the Fundamental) Moderation Analysis Principles – the first three sections from Moderation with a Dichotomous Moderator up through Hierarchical versus Simultaneous Entry.                                                                        |
|--------------|-----------|----------------------------------------------------------------------------------------------------|----------------------------------------------------------------------------------------------------|
| 3/5          | Lesson 7b | Moderation in regression  Practice with  interpreting interactions, simple slope analyses                                      |                                                                                                    |
| 3/10<br>3/12 | NO CLASS  | SPRING BREAK                                                                                                    |                                                                                                    |
| 3/17         | Lesson 8a | Dichotomous<br>moderators<br>Appropriate variables,<br>interpreting interactions, how<br>variables are entered in the<br>model | Finish Hayes' chapter on Extending (the Fundamental) Moderation Analysis Principles – up through Chapter Summary.  ASSIGNMENT 6: Start homework on running and reporting a model with a single antecedent, single moderator, and single outcome variable. Due in two class periods. |
| 3/19         | Lesson 8a | Dichotomous<br>moderators<br><i>Practice</i>                                                                                   | Read Hayes' chapter in the 2 <sup>nd</sup> edition called Some Myths and Additional Extensions of Moderation Analysis and in the 1 <sup>st</sup> edition called Miscellaneous Topics in Moderation Analysis – read the whole thing.                                                 |
| 3/24         | Lesson 8b | Considerations  Centering variables, standardizing variables, multiple moderators  ASSIGNMENT 6 due at start of class today.   | Read Hayes' chapter on the Fundamentals of Conditional Process Analysis – the first three sections up through Example: Hiding Your Feelings from Your Work Team.                                                                                                    |
| 3/26         | Lesson 9a | Conditional Process<br>Analysis                                                                                                | Finish Hayes' chapter on the Fundamentals of Conditional Process Analysis – up through                                                                                                    |

|      |            | Types of hypotheses, appropriate variables, conditional direct and indirect effects                                                   | Chapter Summary.                                                                                                    |
|------|------------|----------------------------------------------------------------------------------------------------|----------------------------------------------------------------------------------------------------|
| 3/31 | Lesson 9b  | Conditional Process Analysis Estimating conditional indirect effects, modeling via figures                                            | Read Hayes' chapter on Further Examples of Conditional Process Analysis – the whole thing.                                                                                                    |
| 4/2  | Lesson 9b  | Conditional Process Analysis  More practice with mediation and moderation in the same model                                           | In preparation for using categorical variables in regression analyses, read about different ways of coding variables for regressions.  Next two classes, we will be doing a fast walk through Hayes' Ch. 6, Mediation Analysis with a Multicategorical Antecedent and Ch. 10 Multicategorical Focal Antecedents and Moderators from the 2 <sup>nd</sup> edition of his book.  ASSIGNMENT 7: Start homework on running and reporting a model with a single antecedent, single mediator, single moderator, and single outcome variable. Due in two class periods. |
| 4/7  | Lesson 10a | Using multicategorical variables in analysis Multicategorical variables as antecedents (X)                                            | This is the <u>article by Hayes &amp; Preacher</u> (2014) that outlines use of a categorical independent variable in a mediation analysis.                                                                                                    |
| 4/9  | Lesson 10b | Using multicategorical variables in analysis  Multicategorical variables as moderators (X)  ASSIGNMENT 7 due at start of class today. | Consider perusing this or any other handy bits of information on ANOVAs to refresh your memory.  ASSIGNMENT 8: Start second homework on running and reporting a model with a single antecedent, single mediator, single moderator, and single outcome variable. Due in two class periods.                                                                                                    |

4/14 Lesson 11a Factorial ANOVAs This website nicely outlines how to do a simple Types of hypotheses, effects post-hoc test to interpret appropriate variables, interactions. interactions 4/16 Lesson 11b Go back and read Hayes' section called Factorial ANOVAs Interpreting interactions, "Effect Size" found in the 2<sup>nd</sup> edition book's simple effect post-hoc chapter on Causal Steps, Confounding, and tests, main effect post-Causal Order and in the 1st edition book's hoc tests chapter on Miscellaneous Topics in Mediation Analysis. ASSIGNMENT 8 due at I would also suggest this article on effect sizes. start of class today. 4/21 Lesson 12 **Effect Sizes** ASSIGNMENT 9: Start homework on running Conventions, R<sup>2</sup> or the and reporting a 3x2 ANOVA, including an coefficient of determination, interpretation of the interaction and report Cohen's D, partial  $\eta^2$  and  $\eta^2$ of effect sizes. Due in two class periods. (and why I prefer  $\eta^2$  to partial  $\eta^2$ ) Reporting ANOVAs *Including a review of* reporting measures, Comparing moderation in regression with moderation in an ANOVA 4/23 Lesson 13 Review FINAL EXAM (take-home) assigned today, covering a measures section (reliability, factor analysis), and application of moderation and mediation. Final Final Exam **DUE TUESDAY APR. 28** TURN IN FINAL EXAM ELECTRONICALLY BY 12:00PM AND/OR BY PAPER to Sakai classroom dropbox or instructor school email or mailbox